**РАССМОТРЕНА** на заседании педагогического совета Протокол № 1 от «31» августа 2023 г.

 **УТВЕРЖДЕНА**  Приказом № 108 от «31» августа 2023 г.

ГОСУДАРСТВЕННОЕ БЮДЖЕТНОЕ ОБЩЕОБРАЗОВАТЕЛЬНОЕ УЧРЕЖДЕНИЕ ЛЕНИНГРАДСКОЙ ОБЛАСТИ «ЛАРЬЯНСКАЯ ШКОЛА-ИНТЕРНАТ, РЕАЛИЗУЮЩАЯ АДАПТИРОВАННЫЕ ОБРАЗОВАТЕЛЬНЫЕ ПРОГРАММЫ»

# **РАБОЧАЯ ПРОГРАММА УЧЕБНОГО ПРЕДМЕТА**

# **«Информатика» 7 – 8 классы**

Автор–составитель:

Жданова Е.В.

#### **1.Пояснительная записка**

В результате изучения курса информатики у обучающихся с умственной отсталостью (интеллектуальными нарушениями) будут сформированы представления, знания и умения, необходимые для жизни и работы в современном высокотехнологичном обществе. Обучающиеся познакомятся с приемами работы с компьютером и другими средствами икт, необходимыми для решения учебно-познавательных, учебнопрактических, житейских и профессиональных задач. Кроме того, изучение информатики будет способствовать коррекции и развитию познавательной деятельности и личностных качеств обучающихся с умственной отсталостью (интеллектуальными нарушениями) с учетом их индивидуальных возможностей.

#### **Основная цель курса:**

ознакомление учащихся с ограниченными возможностями здоровья с компьютерными ресурсами и овладение техникой их практического применения, воспитание информационной культуры учащихся; создание условий для социального развития и успешной интеграции учащихся в обществе.

#### **Общие задачи курса:**

1. Дать учащимся с ограниченными возможностями здоровья доступную для них систему знаний о компьютерных ресурсах.

2. Развивать познавательный интерес к использованию информационных и коммуникационных технологий.

3. Расширять кругозор учащихся путем формирования знаний и представлений о компьютерных технологиях и способах их практического применения.

4. Повышать адаптивные возможности учащихся с ограниченными возможностями здоровья, их социальную ориентировку за счет дополнительно приобретенных навыков и умений.

#### **2.Содержание учебного предмета**

2.1 Практика работы на компьютере: назначение основных устройств компьютера для ввода, вывода, обработки информации, включение и выключение компьютера и подключаемых к нему устройств, клавиатура, элементарное представление о правилах клавиатурного письма, пользование мышью, использование простейших средств текстового редактора. Соблюдение безопасных приемов труда при работе на компьютере; бережное отношение к техническим устройствам.

2.2. Работа с простыми информационными объектами (текст, таблица, схема, рисунок): преобразование, создание, сохранение, удаление. Ввод и редактирование небольших текстов. Вывод текста на принтер. Работа с рисунками в графическом редакторе. Организация системы файлов и папок для хранения собственной информации в компьютере, именование файлов и папок.

2.3. Работа с цифровыми образовательными ресурсами, готовыми материалами на электронных носителях.

### **3.Планируемые предметные результаты освоения учебного предмета Информатика**

3.1Минимальный уровень:

представление о персональном компьютере как техническом средстве, его основных устройствах и их назначении;

выполнение элементарных действий с компьютером и другими средствами ИКТ, используя безопасные для органов зрения, нервной системы, опорнодвигательного аппарата эргономичные приемы работы, выполнение компенсирующих физических упражнений (мини-зарядка);

пользование компьютером для решения доступных учебных задач с простыми информационными объектами (текстами, рисунками).

3.2. Достаточный уровень:

представление о персональном компьютере как техническом средстве, его основных устройствах и их назначении;

выполнение элементарных действий с компьютером и другими средствами ИКТ, используя безопасные для органов зрения, нервной системы, опорнодвигательного аппарата эргономичные приемы работы, выполнение компенсирующих физических упражнений (мини-зарядка);

пользование компьютером для решения доступных учебных задач с простыми информационными объектами (текстами, рисунками), доступными электронными ресурсами;

пользование компьютером для поиска, получения, хранения, воспроизведения и передачи необходимой информации;

запись (фиксация) выборочной информации об окружающем мире и о себе самом с помощью инструментов ИКТ.

## 4. **ТЕМАТИЧЕСКОЕ ПЛАНИРОВАНИЕ.**

Согласно учебному плану, для седьмого года обучения предусмотрено обучение по предмету в объеме 1 час в неделю.

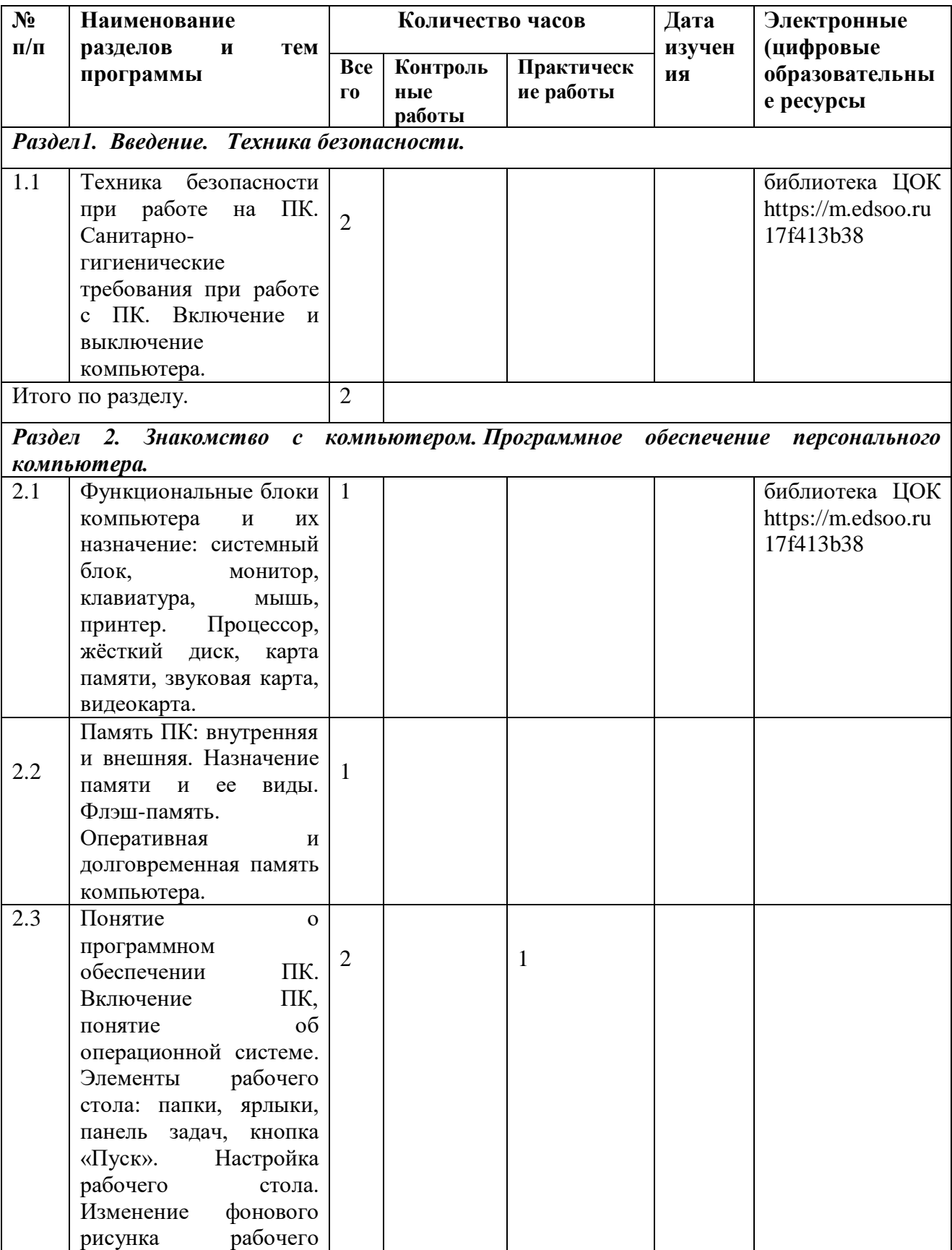

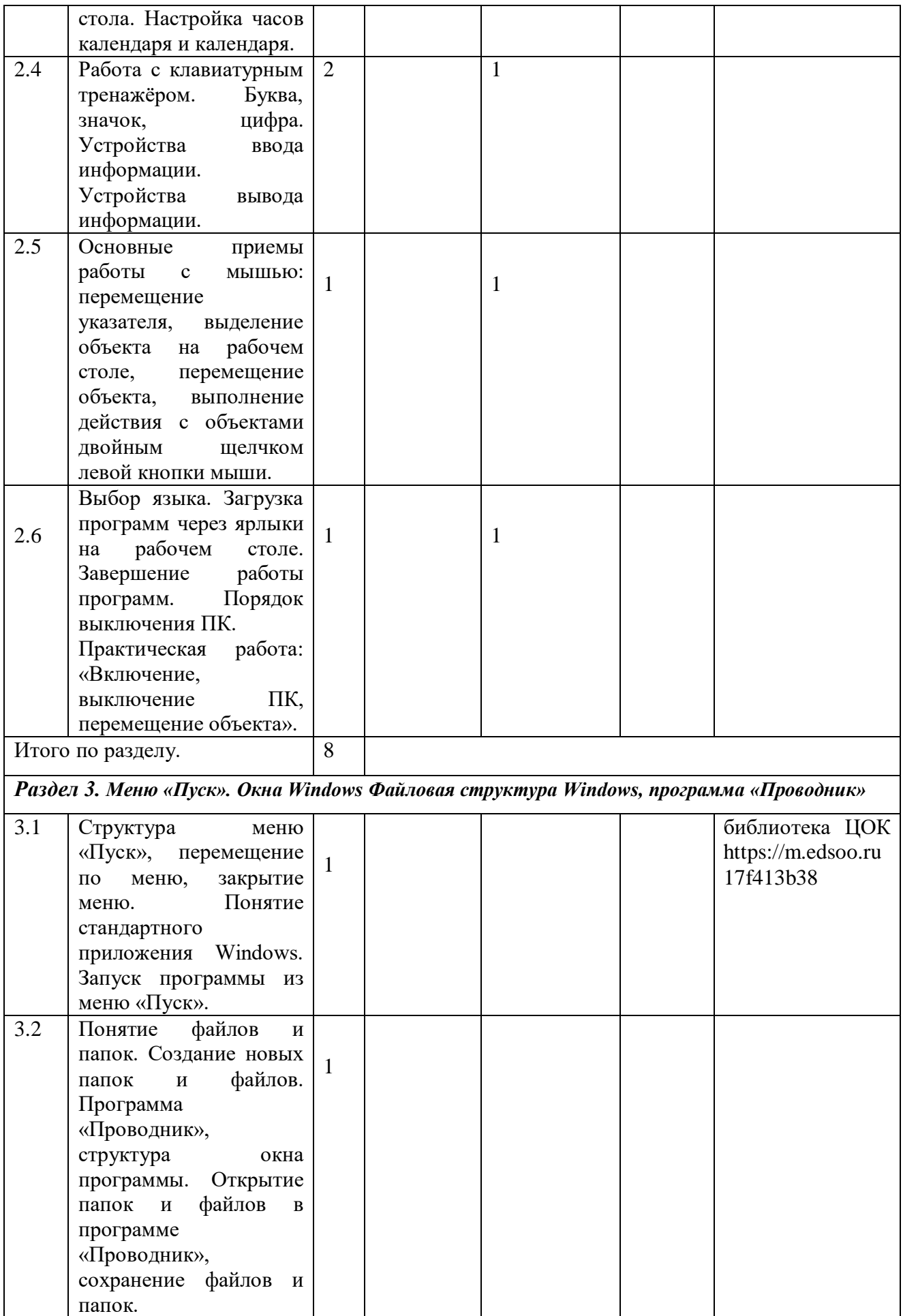

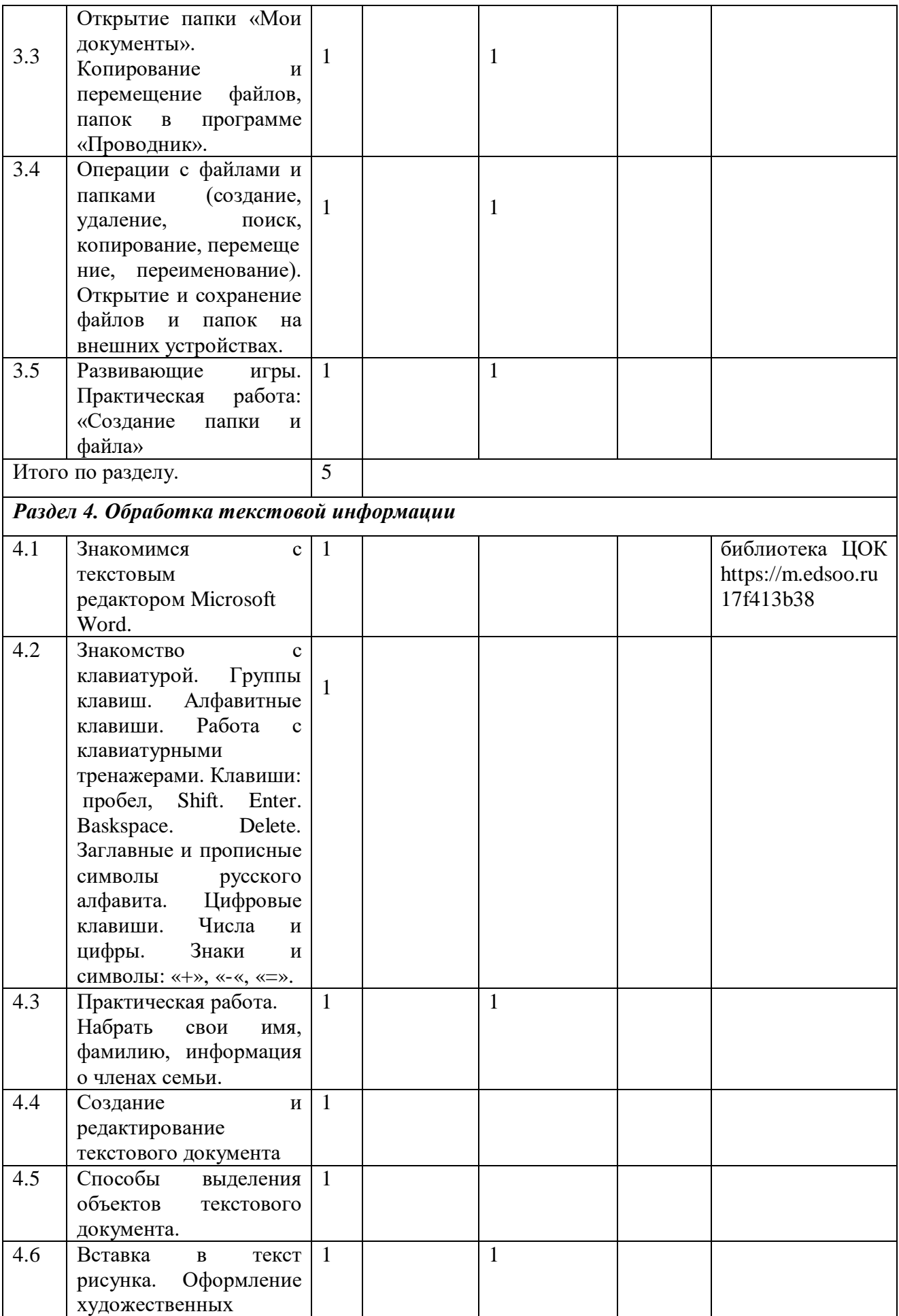

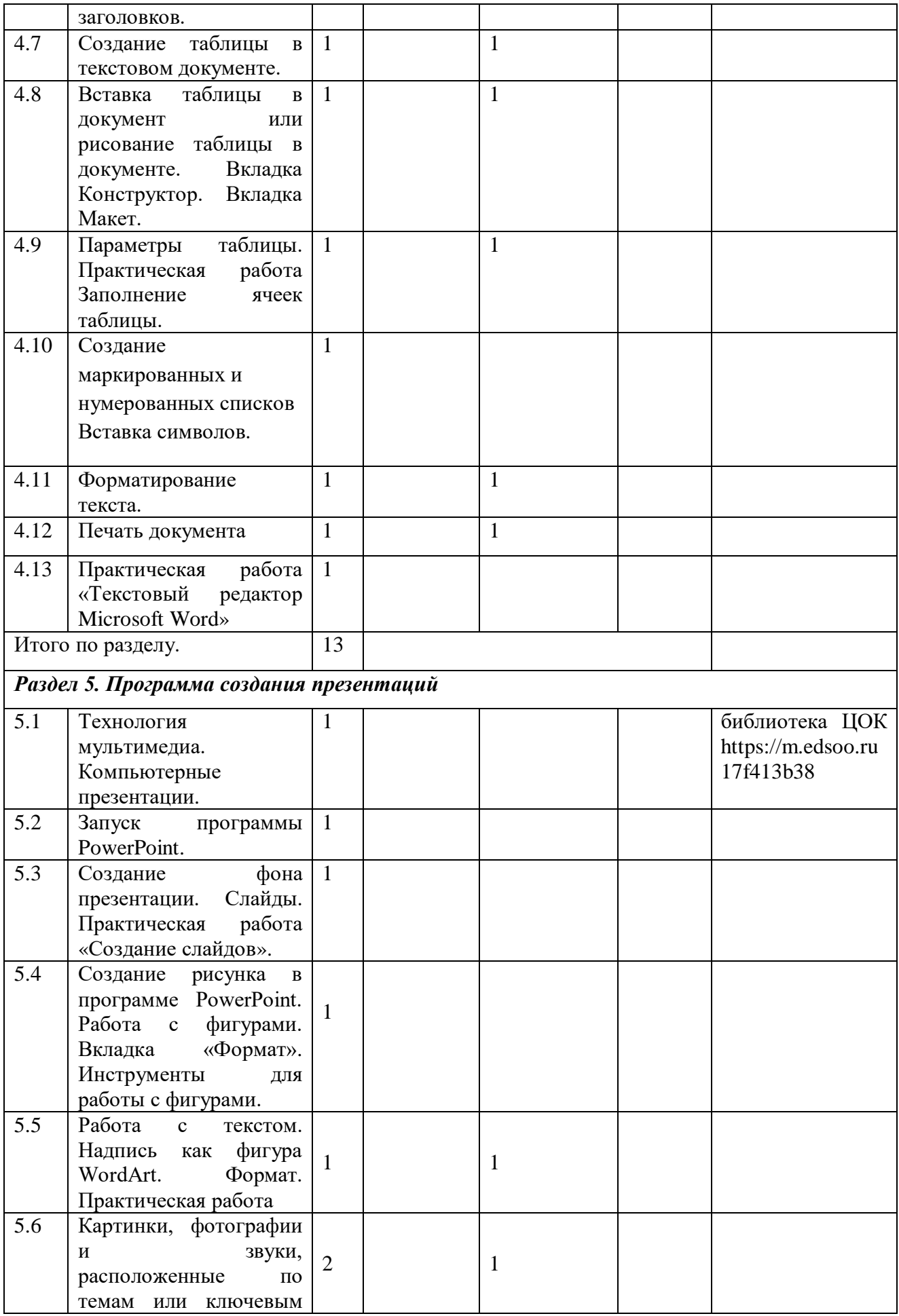

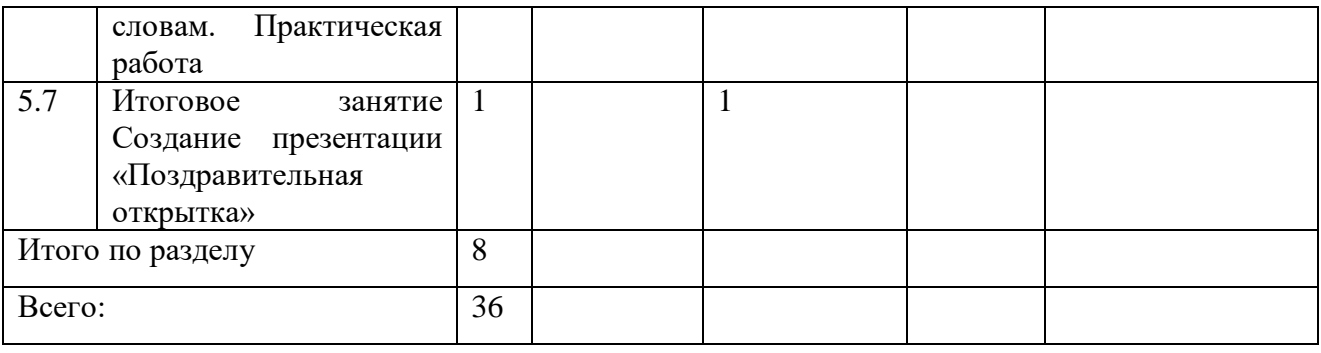

#### **ТЕМАТИЧЕСКОЕ ПЛАНИРОВАНИЕ.**

Согласно учебному плану, для восьмого года обучения предусмотрено обучение по предмету в объеме 1 час в неделю.

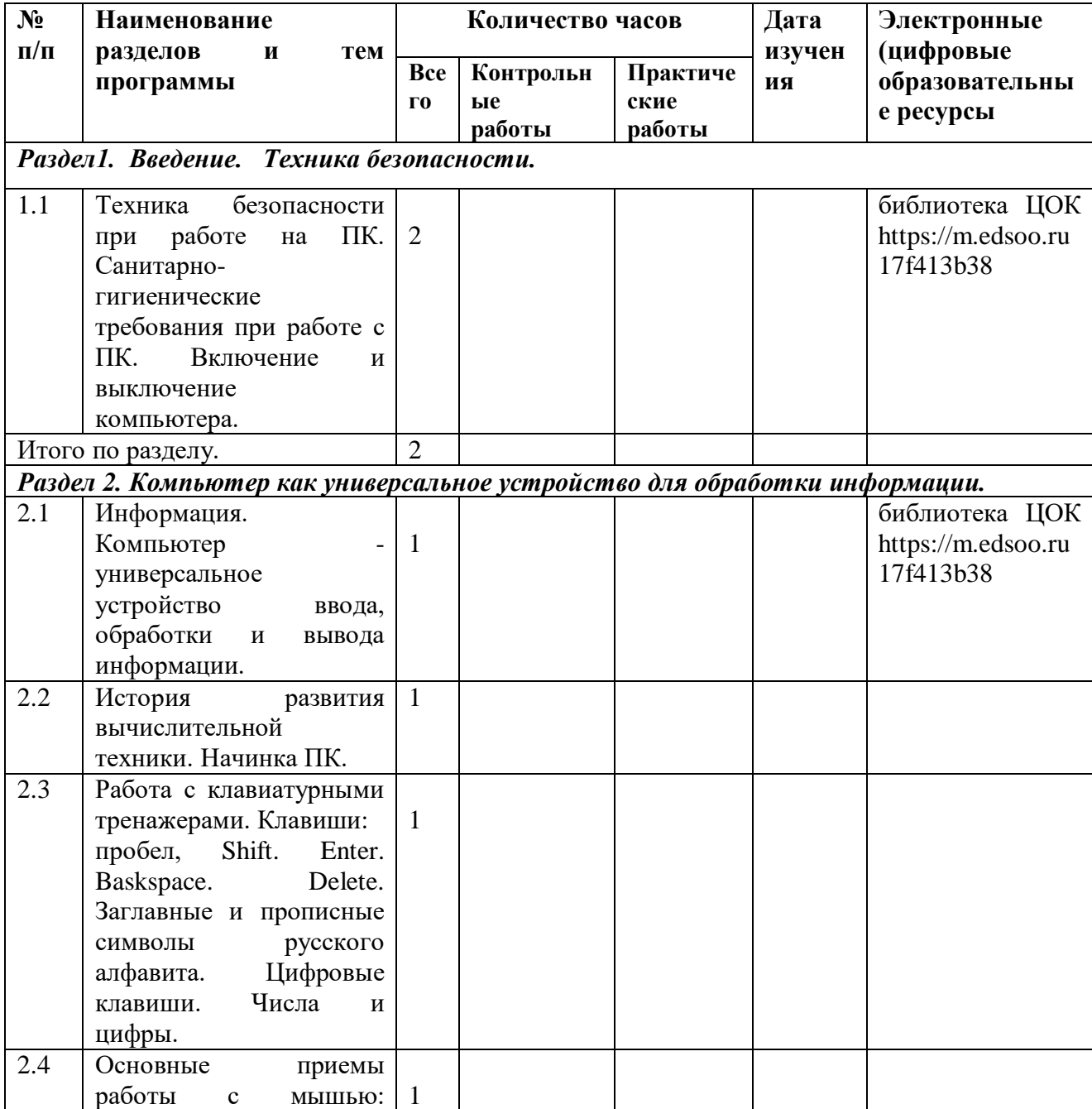

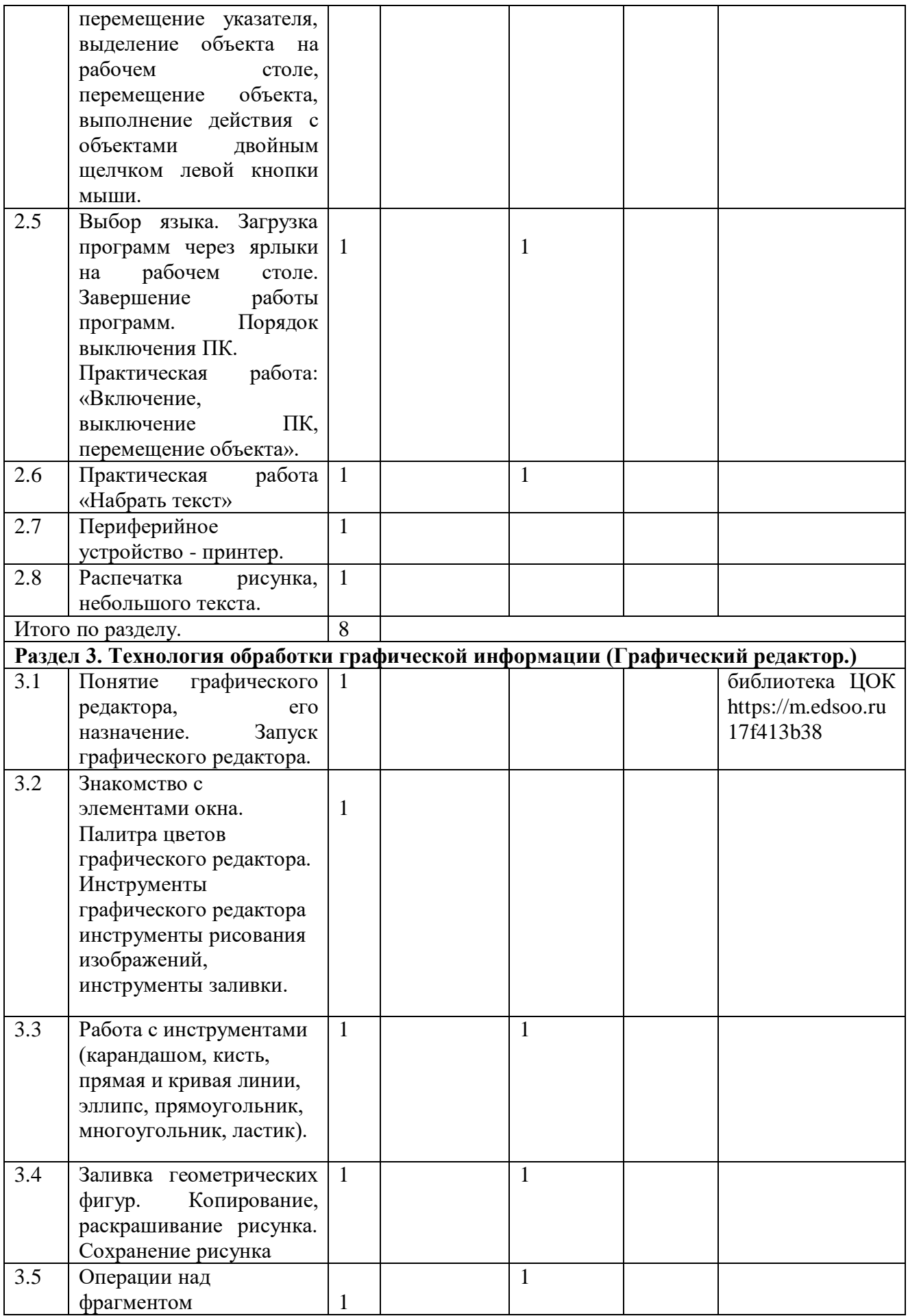

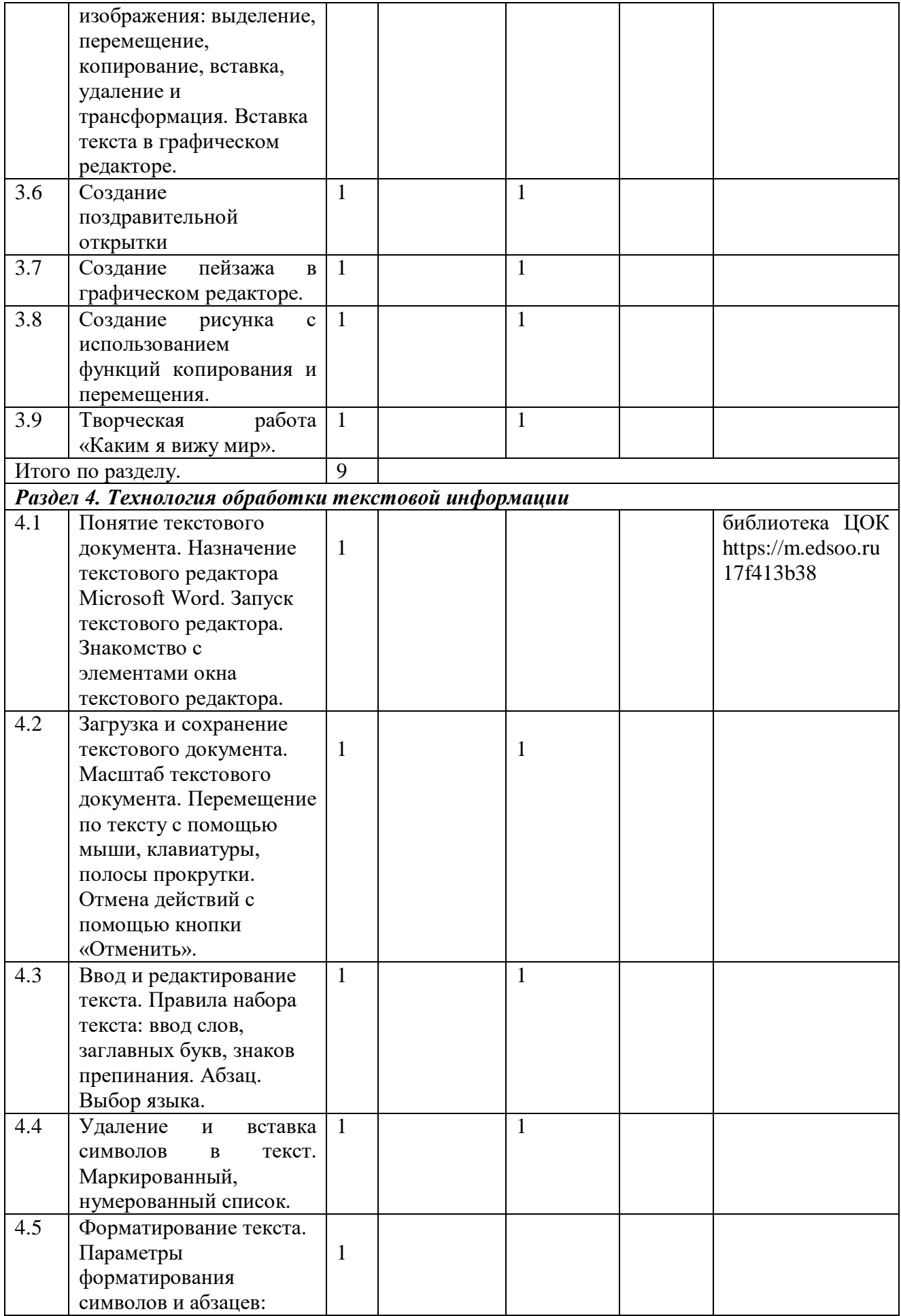

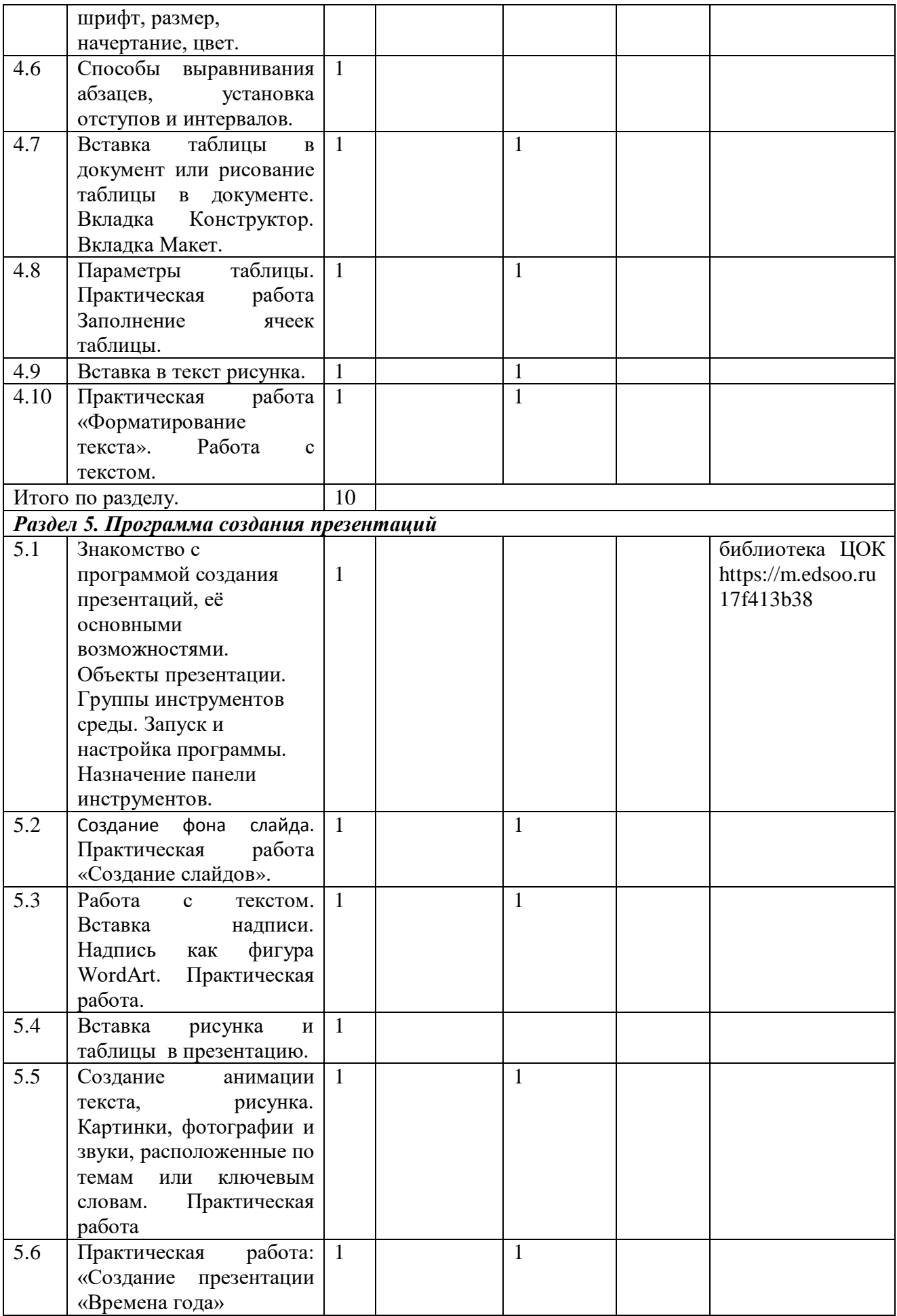

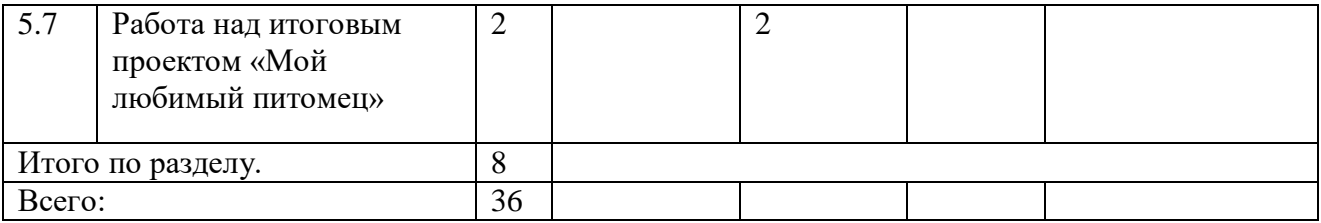